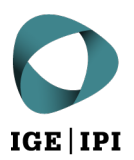

Eidgenössisches Institut für Geistiges Eigentum Institut Fédéral de la Propriété Intellectuelle Istituto Federale della Proprietà Intellettuale Swiss Federal Institute of Intellectual Property

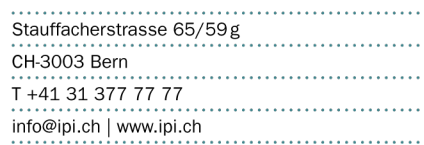

**Example of a search for cauliflower (***Brassica oleracea***)** 

**How to search on Espacenet (**<https://worldwide.espacenet.com/>**)**

**Step 1:** Under '**Classification search'**, search for classifications using the keyword 'plant' and select the relevant results (angiosperms, i.e. flowering plants):

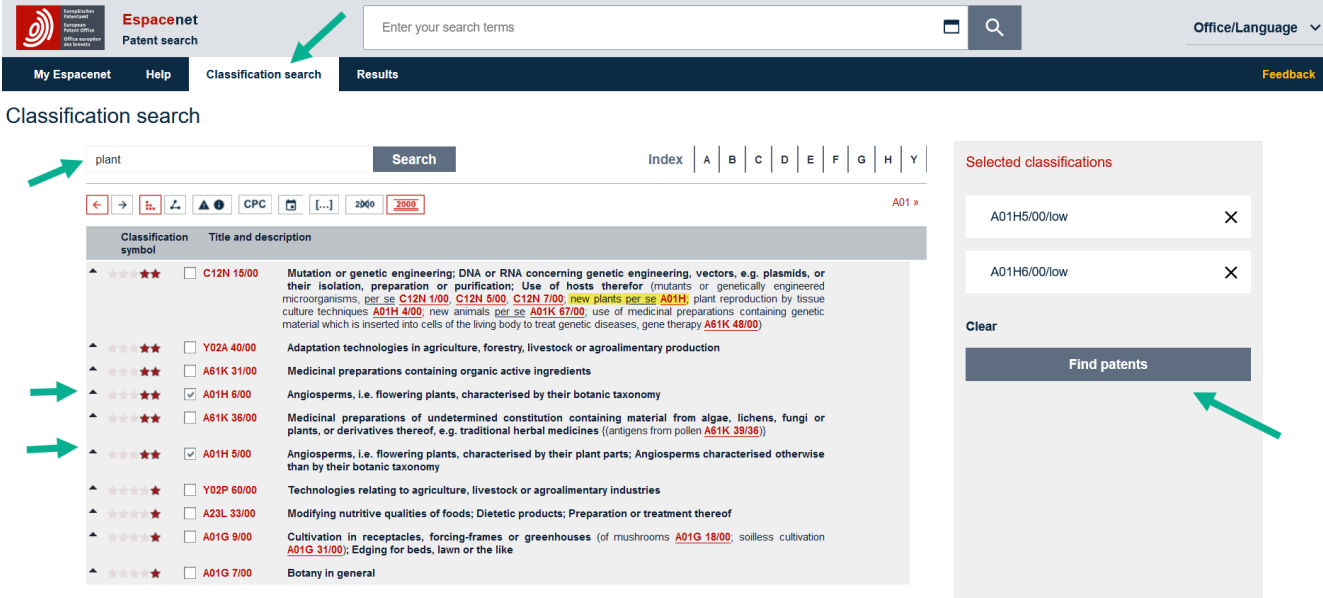

**Step 2:** Carry out an '**Advanced search**' (in the previously selected classifications) using the keyword 'cauliflower' and limit it to European and Swiss patent documents:

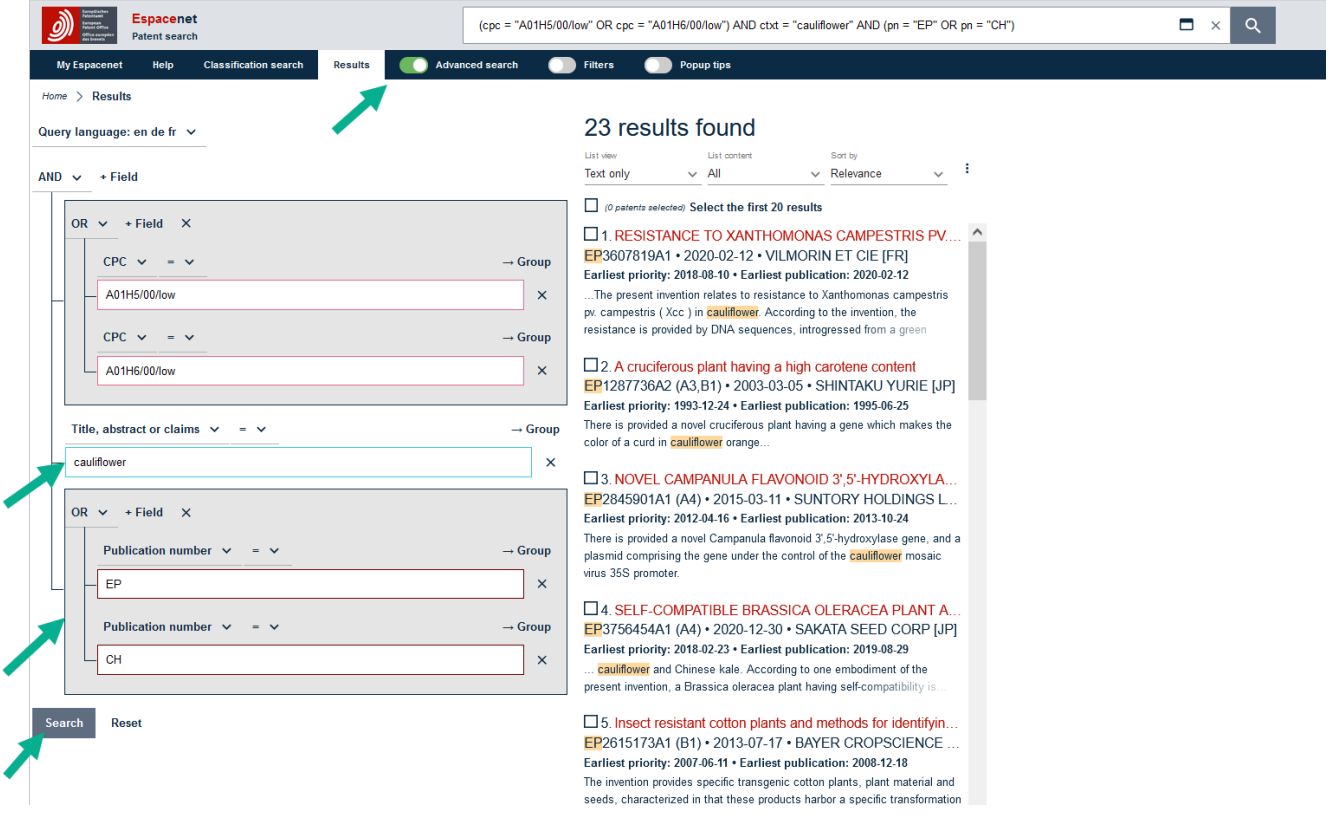

## **How to search on PINTO**

Search by 'Species' (Cauliflower) and 'Variety Denomination' (Clarify).

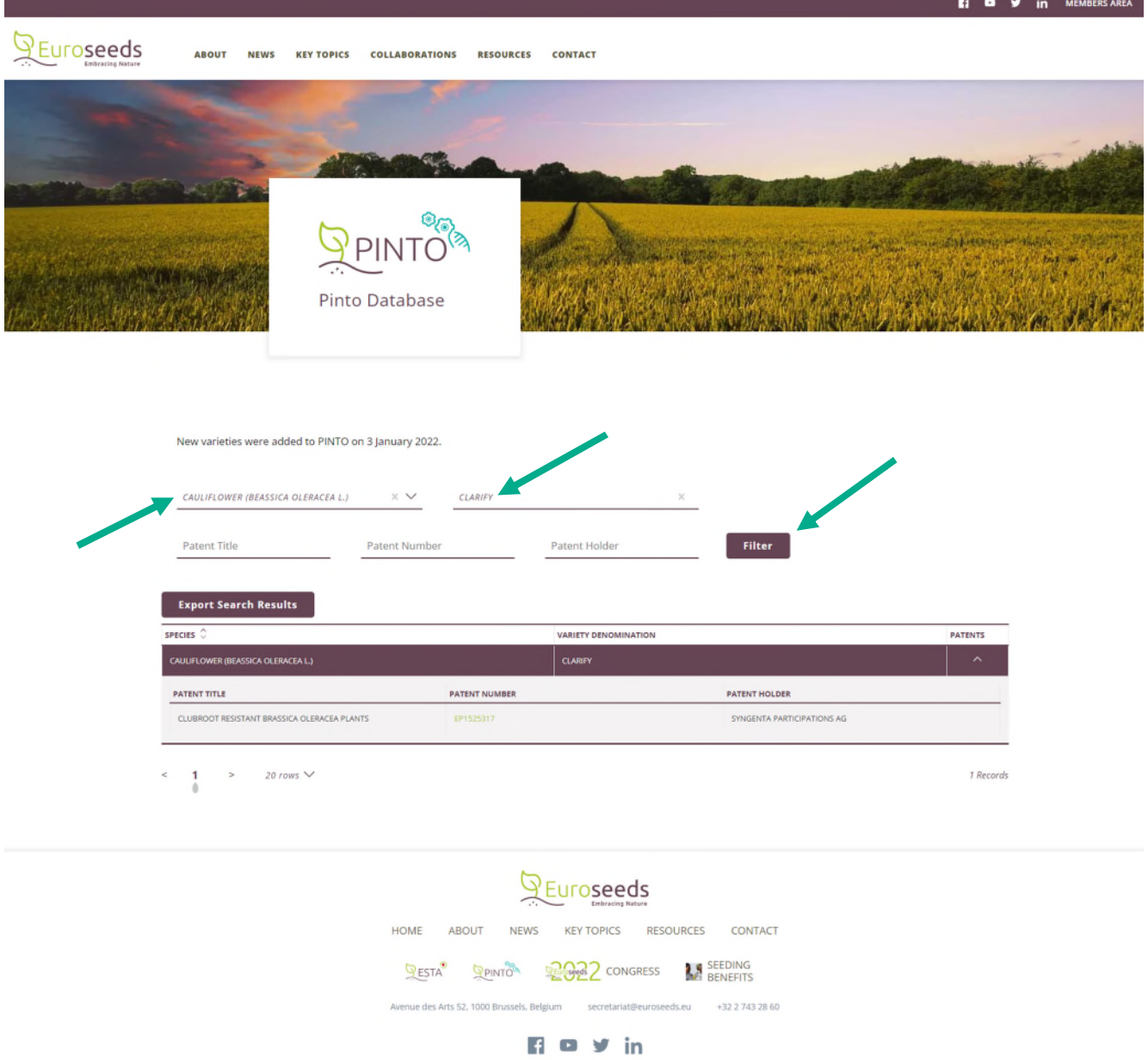